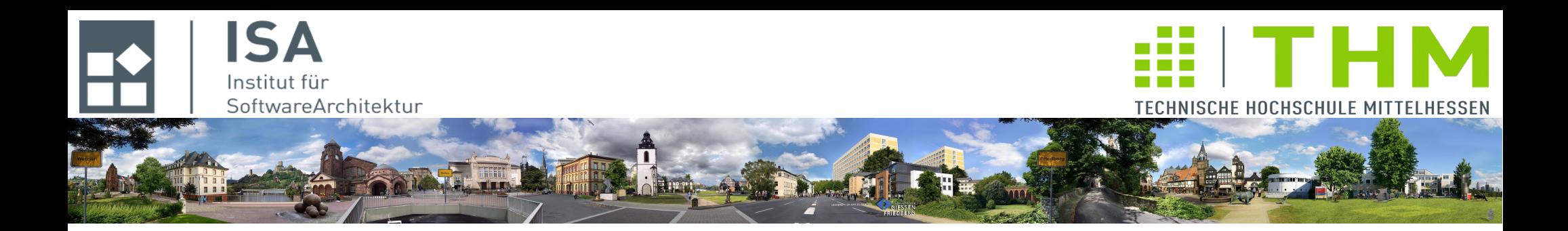

# **Nebenläufige und verteilte Programme cs2301**

**Th. Letschert TH Mittelhessen Gießen** *University of Applied Sciences*

# **Multithreading auf höherem Niveau**

- **Thread vs Task**
- **Thread-Pools,**
- **Executor-Framework, Fork-Join-Framework**
- **Futures, Completable Futures, JavaFXConcurrent**

# **JUC /** *java util concurrency*

#### **Java 5: Einführung des package** *java.util.concurrency* **kurz JUC**

**Wesentliche Erweiterung der Concurrency-Features von Java**

#### **Ziel: Verbesserte Anwendungsentwicklung durch höhere (abstraktere) Hilfsmittel**

#### **Wesentliche Bestandteile:**

- **Kollektionsklassen mit Synchronisation und/oder Nebenläufigkeit**
- **Atomare Klassen**
- **Synchronisierer**
- **Exceutor-Framework**

# JUC – Executor-Framework

## **Excecutor-Framework**

- **Bestandteil von JUC : Package java.util.concurrent**
- **Sinn: Nebenläufigkeit auf höherem Abstraktionsniveau**
- **Entkopplung von** 
	- **Aufgabe (Task) und**
	- **Aufgaben-Erlediger (Thread)**
- **Flexible Thread-Policy möglich:**

**Die Zuordnung von Aufgaben zu Threads**

- **single-threaded,**
- **Thread pro Task**
- **Thead-Pool**
- **…**

**wird von der Anwendungslogik getrennt und kann unabhängig von ihr an die aktuellen Anforderungen angepasst werden.** 

## **Tasks und Threads: Aufgeben und ihre Erlediger**

#### **Thread**

**Arbeiter / Maschine / Ausführungseinheit für bestimmte oder wechselnde Aufgaben**

#### **Task**

**Aufgabe, das was zu tun ist**

#### **Tasks und Threads wurden früher identifiziert:**

**Ein Thread hat eine definierte feste Aufgabe (Task)**

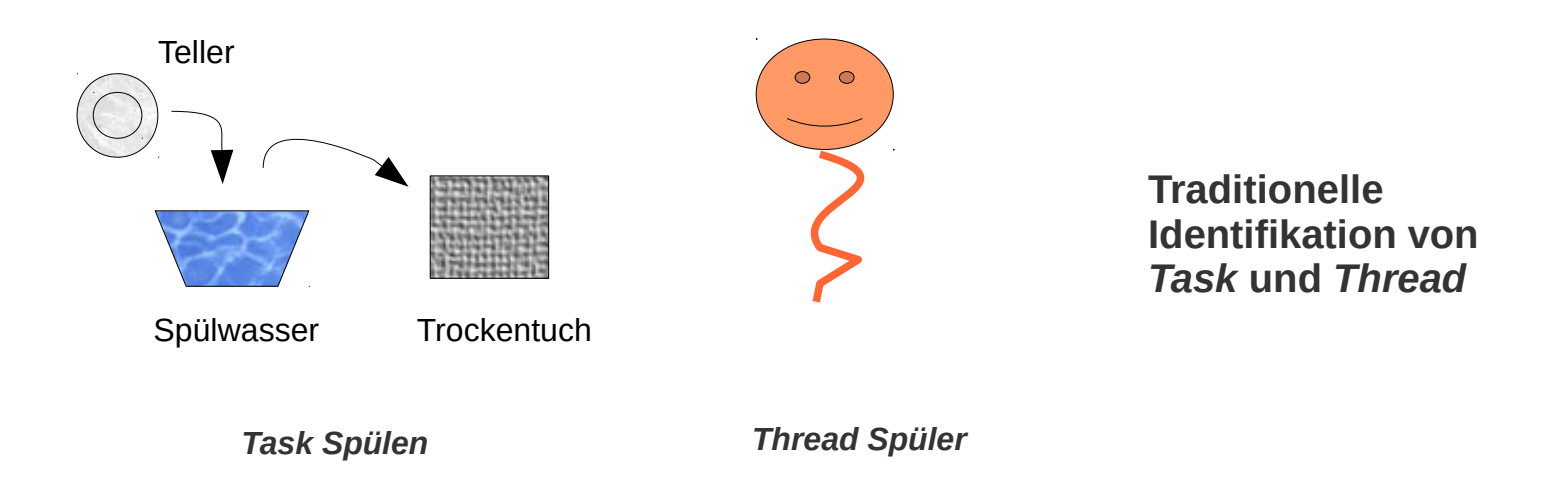

# JUC – Executor-Framework

## **Tasks und Threads**

**Tasks und Threads können in vielfältiger Art kombiniert werden:**

– **sequentiell**

**ein Thread erledigt alle Aufgaben**

– **Thread pro Task**

**für jede anfallende Aufgabe wird ein Thread erzeugt**

– **Thread-Pool**

**eine Menge von Threads erledigt die anfallenden Aufgabe**

#### **Sind Tasks und Threads getrennt**

**dann können sie in wechselnder Art kombiniert werden**

- **je nach System-Konfiguration /- Auslastung**
- **je nach Last**

**Die Zuordnung von Threads zu Tasks kann angepasst werden, ohne dass der Quellcode verändert werden muss**

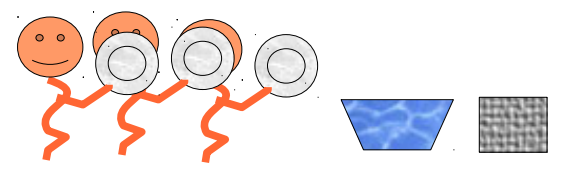

*Task = Anfrage + Thread pro Task (sequentiell)*

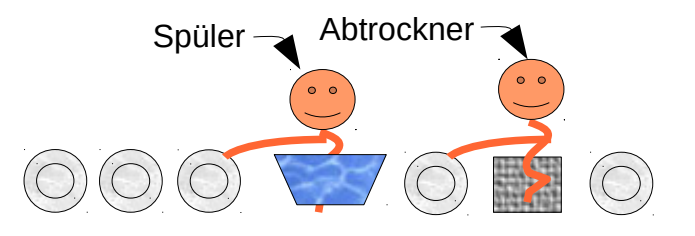

*Task = Art der Tätigkeit + Thread pro Task* 

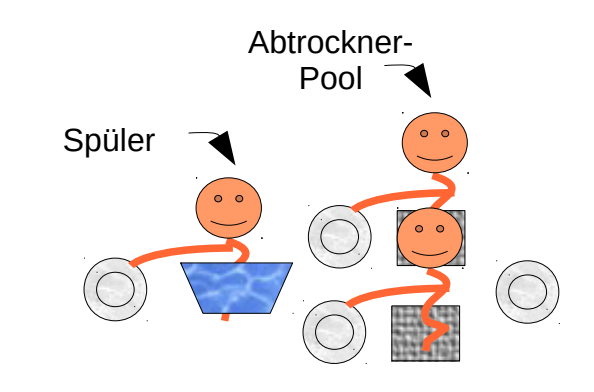

*Task = Art der Tätigkeit + Thread-Pool für eine Task* 

#### **Executor-Framework**

**sollte stets der direkten Verwendung von Threads vorgezogen werden**

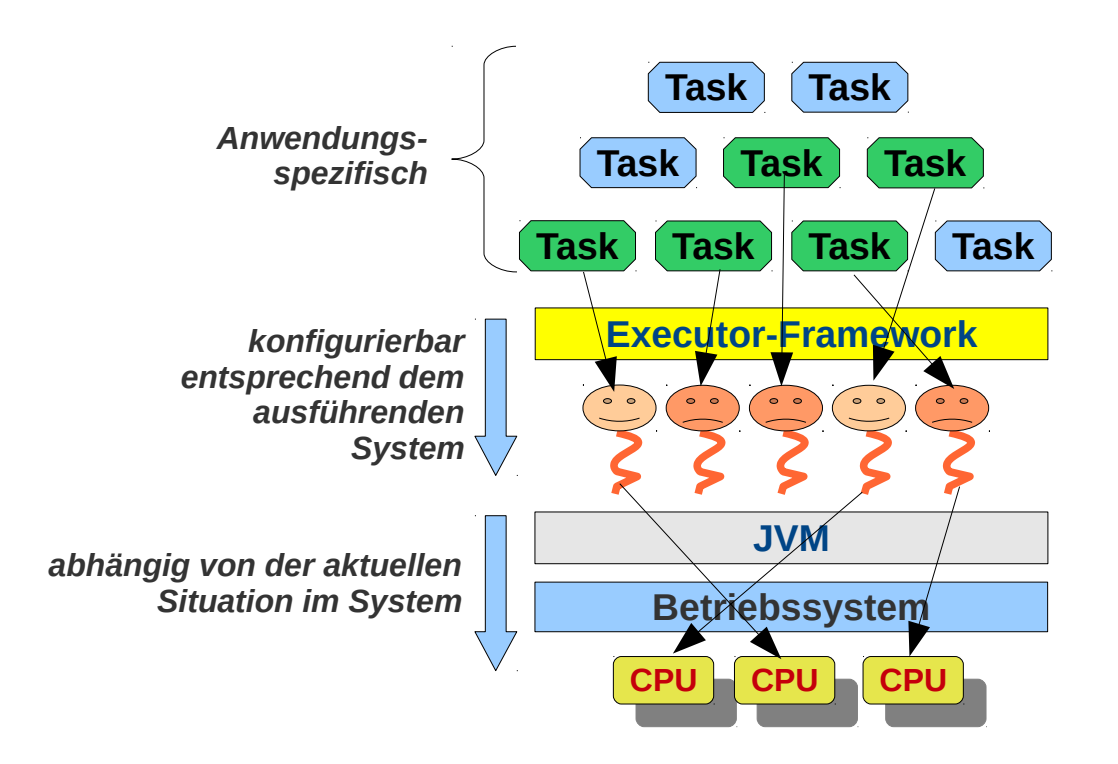

# JUC – Executor-Framework

## **Executor**

- **Ein Interface für unterschiedliche Threadpools d.h. für Erlediger von Aufgaben / Tasks**
- **kann Aufgaben mit Threads in unterschiedlicher Threading-Strategie erledigen**

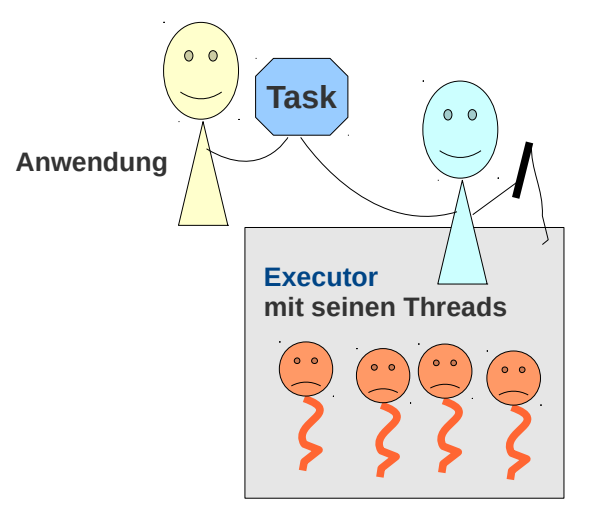

#### **Executor**

– **Beispiel:**

```
class SequentialExecutor extends Executor {
```

```
override def execute(r: Runnable): Unit = r. run
```
}

```
class ThreadPerTaskExecutor extends Executor {
```

```
 override def execute(r: Runnable): Unit = 
        new Thread(r) start
```
}

```
Executor führt den
übergebenen Task im Kontext
des Auftraggeber aus.
Ein ebenfalls einfacher
```
*Der einfachst-mögliche*

*aus.* 

```
Executor führt den
übergebenen Task im Kontext
eines neuen Threads aus.
```
*Ein Executor führt Runnables*

```
object Executor_Main extends App {
  def factorizationTask(x: Long) : Runnable =
     new Runnable {
      override def run(): Unit = \{ println(Factorization.factors(x))
       }
     }
  val executor: Executor = new SequentialExecutor
   executor.execute(factorizationTask(1000099000))
}
```
*Anwendungscode: Threading-Strategie ist leicht zu ändern durch Austausch des Executors*

# JUC – Executor-Framework

## **JUC Executor-Klassen**

**Durch JUC werden einige Executor-Klassen zur Verfügung gestellt Bei allen handelt es sich um ThreadPools mit bestimmten Eigenschaften**

**Alle implementieren auch das Interface ExecutorService**

**Ein ExceutorService stellt Hilfsmittel zur Verwaltung der laufenden Tasks / Threads zur Verfügung** 

**Scala definiert keine eigenen / weiteren Exceutor-Klassen**

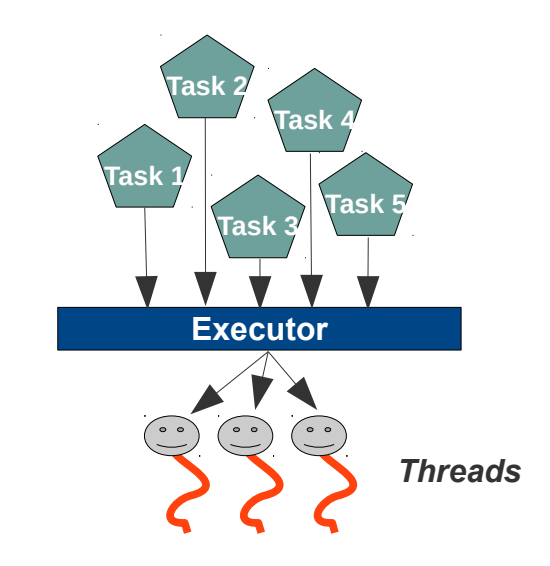

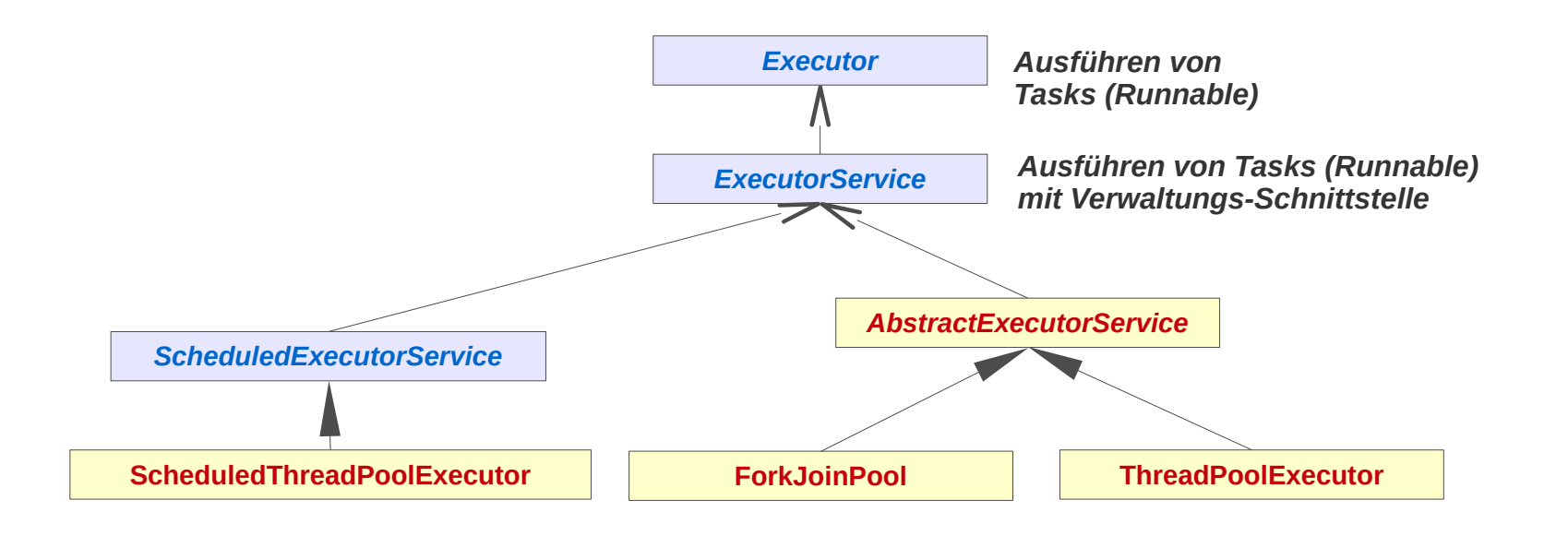

## **JUC Executor-Klassen**

#### **Interfaces**

– *Executor*

**Tasks ausführen**

– *ExecutorService*

**Exceutor mit zusätzlichen Verwaltungsoptionen für laufende Tasks**

#### **Implementierungen**

– **ThreadPoolExecutor**

**Task durch einen Thread aus einem Pool ausführen**

– **AbstractExecutorService**

**Basiskalsse / Default-Implementierung für ExecutorService**

– **ScheduledThreadPoolExecutor**

**Executer mit Einplanungen:** 

- **verzögerte,**
- **periodische Task-Ausführung**
- **ForkJoinPool (ab Java 7)**

**Thread-Pool, der für Tasks optimiert ist, die selbst wieder Tasks erzeugen**  ("work stealing")

## **JUC Executor-Klassen**

**Beispiel**

```
import java.util.concurrent.Executor
import java.util.concurrent.Executors
object Executor_2_Main extends App {
  val nThreads = Runtime.getRuntime().availableProcessors()*2
  val threadPoolExecutor = Executors.newFixedThreadPool(nThreads)
 def factorizationTask(x: Long) : Runnable = new Runnable {
      override def run(): Unit = \{ println(Factorization.factors(x))
       }
     }
  for (i <- 1000099 until 1000199)
    threadPoolExecutor.execute(factorizationTask(i))
   threadPoolExecutor.shutdown()
}
```
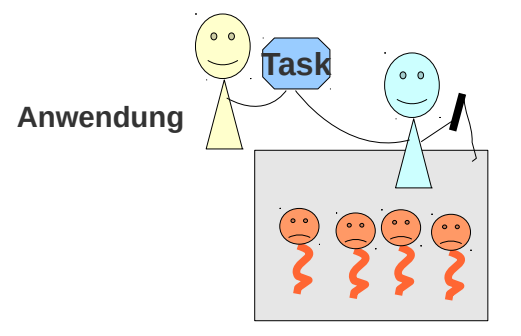

#### *Thread-Pool Executer*

## **JUC: Callable und Future**

#### **Callable ~ Runnable mit Ergebnis**

**Mit Java 5 als Teil des Executor-Frameworks eingeführt**

**Repräsentiert eine Berechnung die an einen Executor übergeben werden kann.**

**Futures ~ repräsentieren laufende Berechnung ("strukturierte Callbacks")**

**Mit Java 5 als Teil des Executor-Frameworks eingeführt Erlaubt den Zugriff auf Ergebnisse, die in der Zukunft vorliegen werden**

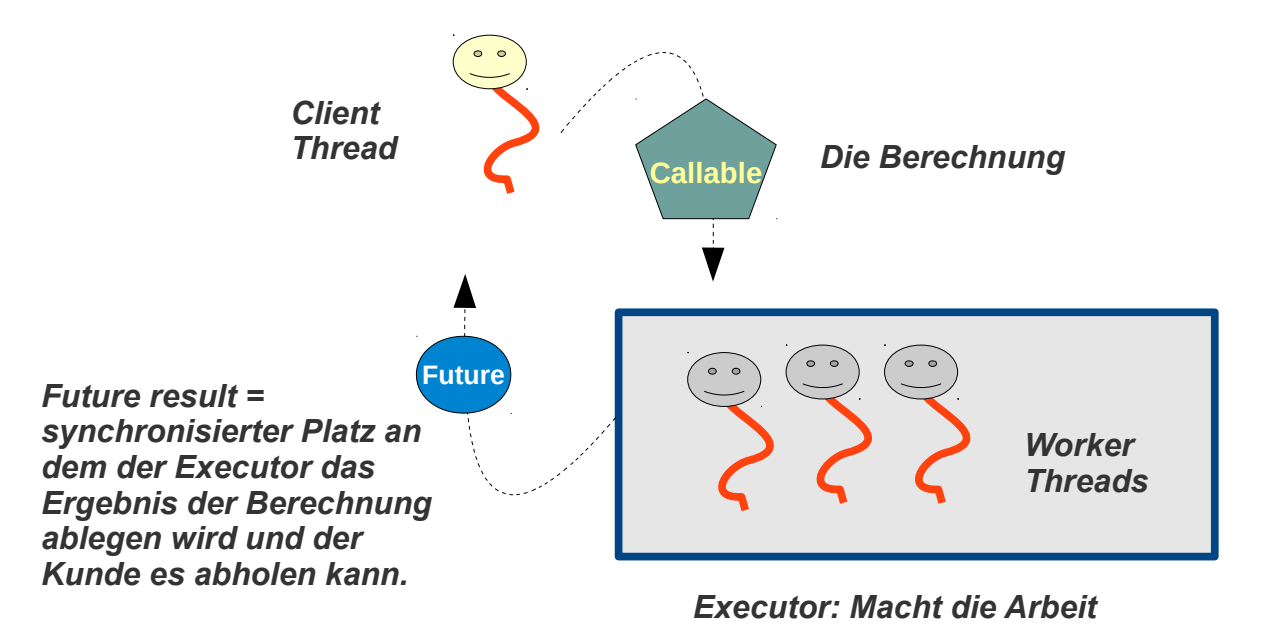

#### **JUC: Callable und Future**

**Beispiel:**

```
import java.util.concurrent.Callable
import java.util.concurrent.Future
import java.util.concurrent.Executors
import collection.mutable.ArrayBuffer
object Callable_Main extends App {
 val nThreads = Runtime.getRuntime(). availableProcessors(*)*2;
 val threadPoolExecutor = Executors.newFixedThreadPool(nThreads);
  def factorizationCallable(x: Long) : Callable[List[Long]] =
    new Callable[List[Long]] {
      override def call(): List[Long] = Factorization.factors(x)
     }
  val futureResults = new ArrayBuffer[Future[List[Long]]]()
   for (i <- 1000099 until 1000199)
     futureResults += threadPoolExecutor.submit(factorizationCallable(i))
  for (f \leftarrow futureResults) {
     println(f.get())
   }
   threadPoolExecutor.shutdown()
}
```
## **JUC-Future-Task**

#### **Basis-Implementierung des Future-Interface**

*"A cancellable asynchronous computation. This class provides a base implementation of [Future,](https://docs.oracle.com/javase/8/docs/api/java/util/concurrent/Future.html) with methods to start and cancel a computation, query to see if the computation is complete, and retrieve the result of the computation."*

# JUC – Executor-Framework

**Future-Task Beispiel 1, Abbrechbare Faktorisierung in FX-GUI 1: Berechnung starten**

```
 var future: Option[Future[List[Long]]] = None
  buttonCompute.setOnAction(
   new EventHandler[ActionEvent] {
     def handle (ae: ActionEvent): Unit = \{val futureTask: FutureTask[List[Long]] =
           new FutureTask(new Callable[List[Long]] {
              override def call(): List[Long] = { Factorization.factors(100000000) }
            })
        executor.execute(futureTask)
        future = Some(futureTask)
         executor.execute(
          new Runnable {
           override def run(): Unit = {
             var res = "" try {
                res = future.get.get.toString()
               } catch {
                case ce: CancellationException => 
                  res = "canceled"
 }
               future = None
              Platform.runLater(
                new Runnable {
                  override def run(): Unit = \{ tf0utput.setText(""+res) \} })
            }
          }
        \mathcal{L} }}) 
                                                                                          asynchrone Berechnung starten
                                                                                          asynchrone Berechnung definieren
                                                                                          asynchron auf Ergebnis warten
                                                                                          UI-Thread Ergebnis anzeigen
                                                                                          lassen
```
# JUC – Executor-Framework

**Future-Task Beispiel 1, Abbrechbare Faktorisierung in FX-GUI 1: Berechnung stoppen**

```
asynchrone Berechnung abbrechen
                                                                               findet eine Berechnung statt?
                                                                               UI-Thread Meldung anzeigen
                                                                               lassen
  buttonCancel.setOnAction(
      new EventHandler[ActionEvent] {
        def handle (ae: ActionEvent): Unit = \{ if (future.isDefined) {
              future.get.cancel(true);
              future = None
            } else {
              Platform.runLater(
                new Runnable {
                 override def run(): Unit = \{tfOutput.setText("Nothing to be canceled") 
                 }
 }
\overline{\phantom{a}} }
         }
      }
    )
```

```
JUC-Future-Management
 Beispiel 2 (1) :
                                           import java.util.concurrent.Executors
                                           import java.util.concurrent.Callable
                                           import java.util.concurrent.Future
                                           import java.util.concurrent.TimeoutException
                                           import scala.concurrent.duration._
                                           object Executor_3_Main extends App {
                                             val THREAD NUM = 8 val executor = Executors.newFixedThreadPool(THREAD_NUM); 
                                              val lx = List[Long](10240, 256, 1024, 922000120, 58, 222012000, 12)
                                             val futures: scala.collection.mutable.Map[Long, Future[List[Long]]]
                                                = scala.collection.mutable.Map()
                                             for (x < -1x) {
                                               futures(x) = executor.submit(new Callable[List[Long]] {
                                                     override def call(): List[Long] = Factorization.factors(x)
                                                    })}
                                              // do something else
                                              Thread.sleep(1000)
                                              // pick results
                                             var pending : List[Long] = List()for (x \le -1x) {
                                                try {
                                                 println(s"\frac{2}{x} -> " + futures(x).get(500, MILLISECONDS))
                                                } catch {
                                                case e: TimeoutException =>
                                                  println(s"$x is still in progress") 
                                                 pending = x :: pending
                                                }
                                              }
```
### **JUC-Future-Management**

```
Beispiel 2 (2) : \frac{1}{2} // do something else
                                                   Thread.sleep(10000)
                                                   println("some time later")
                                                   // and now
                                                  for (x \le pending) {
                                                    if (futures(x).isDone()) {
                                                      printhIn(s"\ -> "+futures(x).get)
                                                     } else { 
                                                       println(s"$x is still in progress") 
                                                     }
                                                   }
                                                   Thread.sleep(1000) // wait some more time
                                                   println("all things must come to an end")
                                                  for (x \le pending) {
                                                    if (!futures(x).isDone()) {
                                                       println(s"Factorization of $x is canceled")
                                                       futures(x).cancel(true)
                                                     } 
                                                   }
                                                   executor.shutdown()
                                                }
```
## **JUC CompletionService**

**Schnittstelle aus** *java.util.concurrent* **die eine Serie von Aufgaben mit Ergebnis repräsentiert entkoppelt die Erzeugung von Futures von der Verwendung ihrer Ergebnisse ergänzt einen Executor um eine Warteschlange für die Ergebnisse**

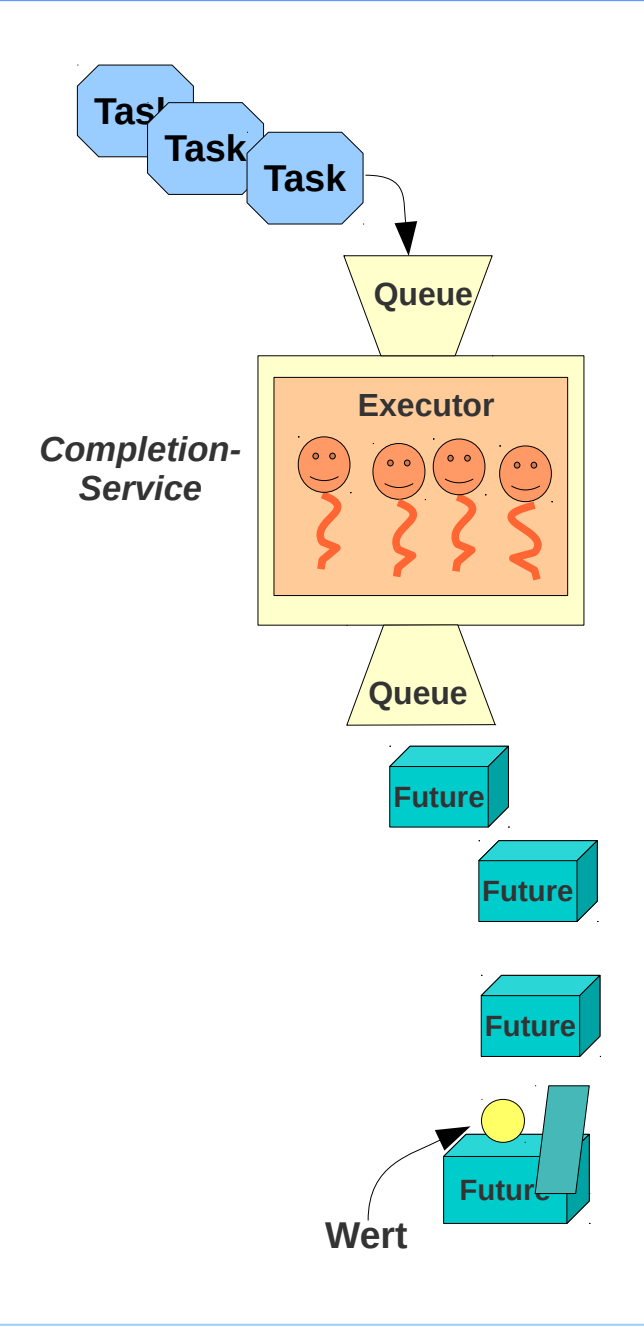

## **JUC CompletionService**

**Beispiel:**

```
import java.util.concurrent.Executors
import java.util.concurrent.ExecutorCompletionService
import java.util.concurrent.Callable
object CompletionService_Main extends App {
 val executor = Executors.newFixedThreadPool(5) val completionS = new ExecutorCompletionService[List[Long]](executor)
  for (i <- 10100 until 10200) {
      completionS.submit(new Callable[List[Long]] { 
         override def call() : List[Long] = Factorization.factors(i)
     })
   }
  for (i <- 10100 until 10200) {
    println(completionS.take().get)
   }
  executor.shutdown();
}
```
## **Executor-Lebenszyklus**

**Zustände**

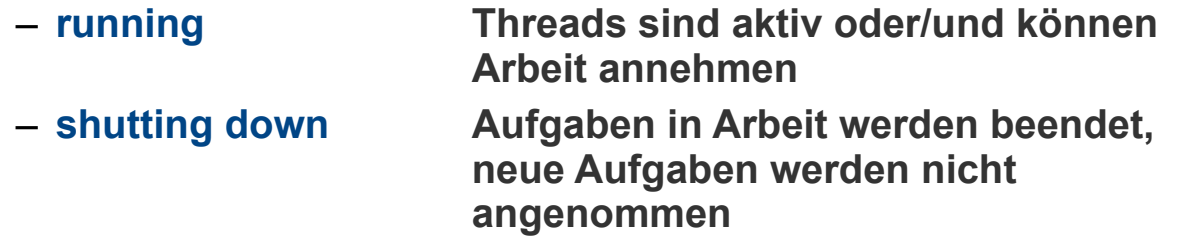

– **terminated**

#### **Management-Operationen**

– **void shutdown()**

*Rücksichtsvolles Runter-Fahren: Begonnenes wird beendet*

– **List<Runnable> shutdownNow()**

*Sofortiges Runter-Fahren mit Abbruch der Tasks*

- **boolean isShutDown()**
- **boolean awaitTermination(long timeOut, TimeUnit unit)**  *wartet bis das Runter-Fahren beendet oder der Timer abgelaufen ist*

# JUC – Executor-Framework

## **ForkJoinPool: Java-7 Ergänzung des JUC-Executor-Frameworks**

- **seit Java 7 offizieller Bestandteil von Java**
- **Spezialisierter weiterer Thread-Pool**
- **Ziel: weitere Entkopplung von Tasks und Threads**

**Threads können sich von blockierten Tasks lösen**

- **und andere übernehmen**
- **Threadpools generell gut geeignet z.B. für Tasks ohne starken Bezug zu einander**
- **ForkJoinPool gut geeignet für Tasks mit starken gegenseitigen Abhängigkeiten**

## **Threads: beschränkte Ressource in Threadpools**

#### **Beispiel**

**Parallelisierung er rekursiven Berechnung der Fibonacci-Zahlen** 

 $f(n) = f(n-1) + f(n-2)$ 

- **Parallelisierung 1: Zwei Sub-Threads aufspannen f(n) = { v1 = f(n-1) || v2 = f(n-2) join; v = v1+v2 }**
- **Parallelisierung 2: Einen Sub-Thread aufspannen f(n) = { v1 = f(n-1) || v2 = f(n-2) join; v = v1+v2 }**

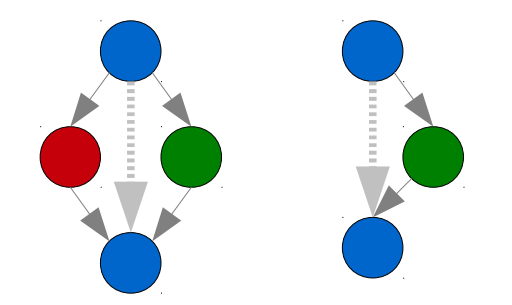

#### **Problem:**

**Berechnung von f(n) benötigt viele gleichzeitig existierende Threads von denen fast alle auf ihre Sub-Threads warten: Deadlock leicht möglich**

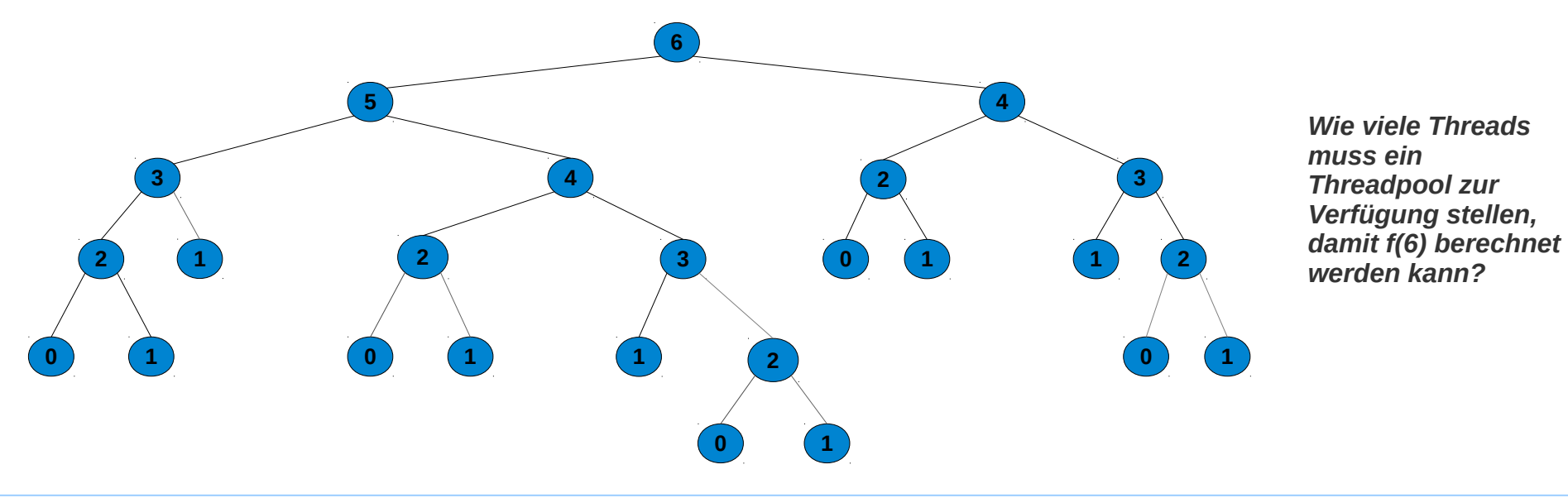

### **Threads: beschränkte Ressource in Threadpools**

**Parallel-Berechnung (z.B. bei einer rekursiven Funktion) benötigt einen sehr großen Thread-Pool auch wenn die Threads zu einem großen Teil inaktiv sind, weil sie auf das Ende von Sub-Threads warten.**

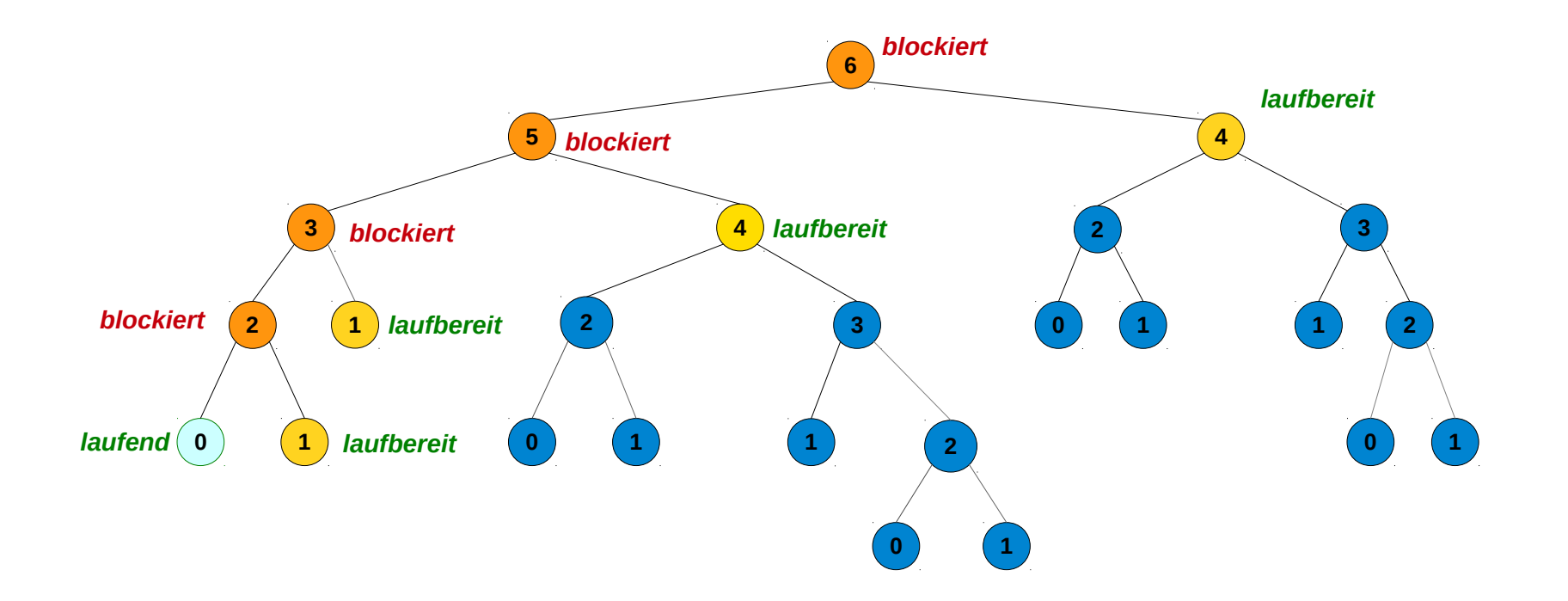

*Beispiel: Thread-Erzeugung bei der parallelen Berechnung der rekursiven Fibonacci-Funktion. Bei einem Thread-Pool unzureichender Größe passiert nichts mehr.*

# Fork-Join-Framework

## **Fork-Join-Framework und Parallelberechnung**

```
import java.util.concurrent.ForkJoinPool
import java.util.concurrent.RecursiveTask
case class FibFJ(n: Int) extends RecursiveTask[Long] {
   def compute(): Long = 
     if (n < 2) n else {
       val f1 = FibFJ(n-1)val f2 = FibFJ(n-2) f1.invoke + f2.invoke;
      }
} 
object ForkJoin_Main extends App {
 val n = 25 val parallelism = 8
 val pool: ForkJoinPool = new ForkJoinPool(parallelism);
 val fn = FibFJ(n) println(pool.invoke(fn))
}
                                                        -75025
```
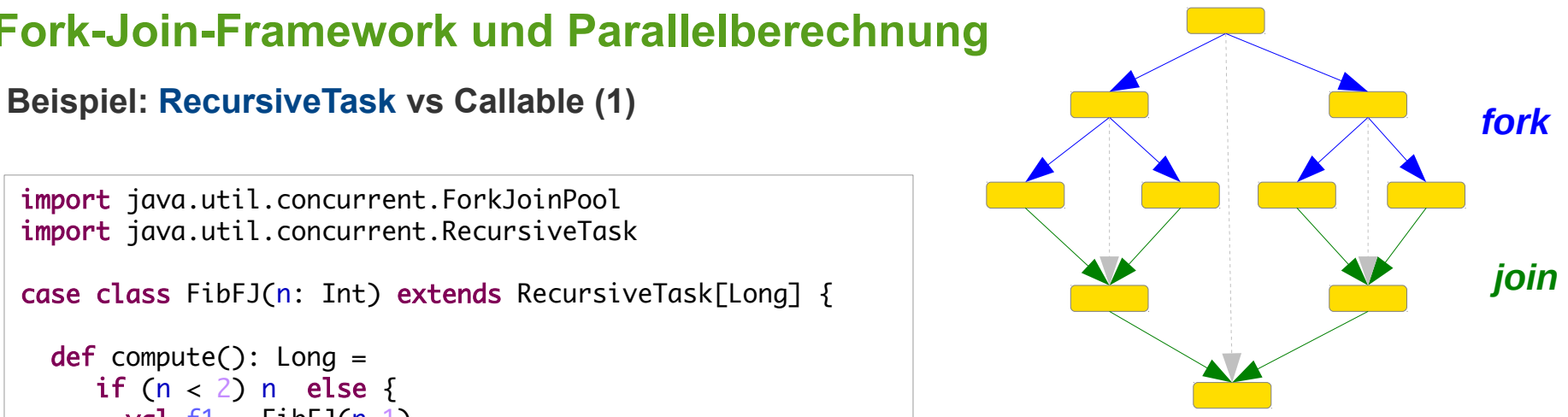

## **Fork-Join-Framework: RecursiveTask**

#### **Beispiel: RecursiveTask vs Callable (2)**

```
\rightarrowiava.lang.OutOfMembryError
import java.util.concurrent.Callable
import java.util.concurrent.ExecutorService
case class Fib(n: Int, executor: ExecutorService) extends Callable[Long] {
   override def call(): Long = 
     if (n < 2) {
        n
      } else {
       val f1 = executor.submit(Fib(n-1, executor))
       val f2 = executor.submit(Fib(n-2, executor))
       f1.get() + f2.get() }
}
object ForkJoin_Main extends App {
  val n = 25 val parallelism = 8
  val pool: ForkJoinPool = new ForkJoinPool(parallelism);
  val fn = Fib(n, pool) println(pool.submit(fn).get)
}
                                                                                        Bei einem Pool mit fixer
                                                                                         Threadzahl wäre es zu
                                                                                        einer Blockade
                                                                                        gekommen
```
## **Fork-Join-Framework RecursiveAction**

**Beispiel: RecursiveAction Berechnung ohne Ergebnis**

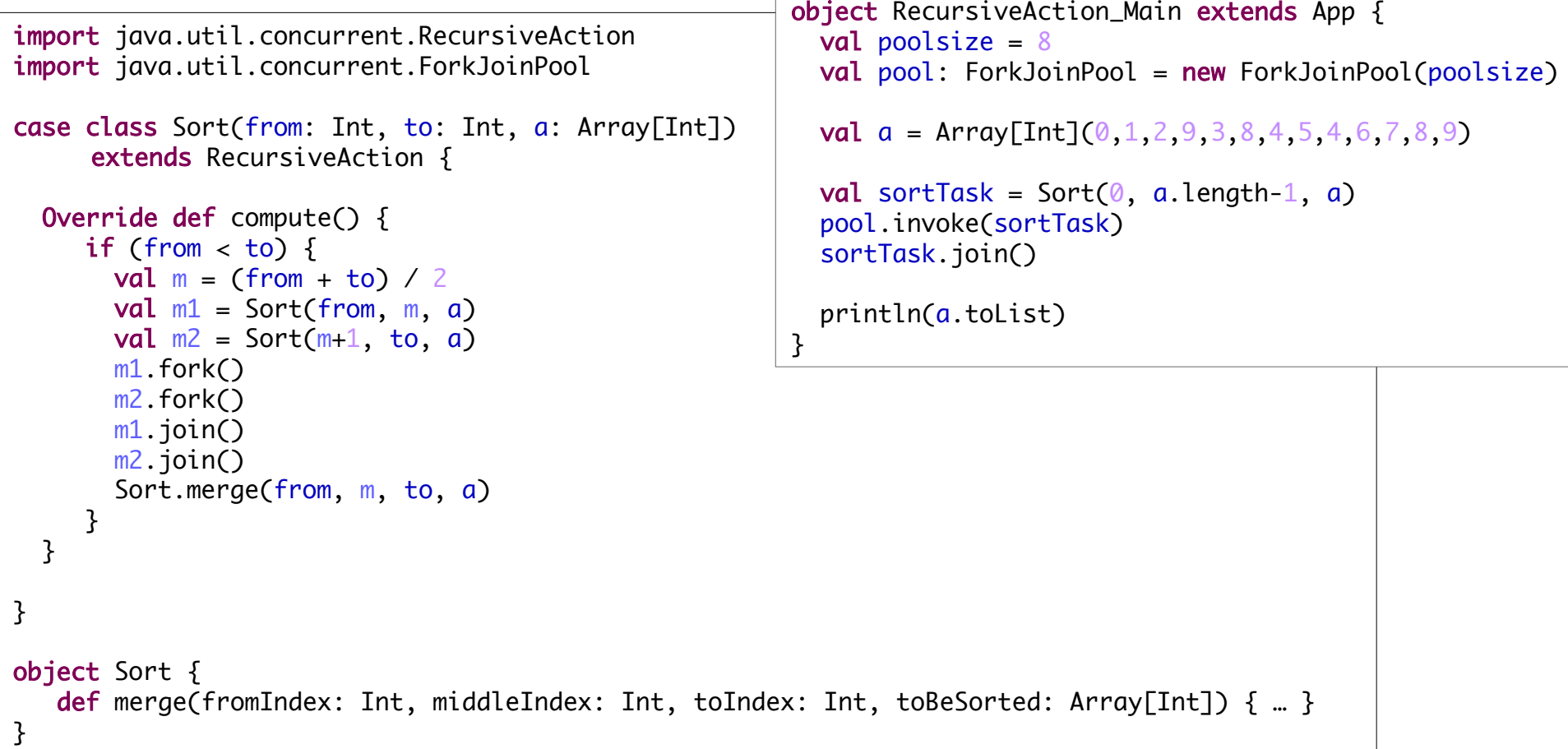

## **Completable Future**

**Ergänzung des JUC-Frameworks, seit Java 8 offizieller Bestandteil von Java**

#### **Future vs CompletableFuture:**

#### **Future<T>**

**Interface java.util.concurrent.Future<T> seit Java 1.5**

**hat die Methoden**

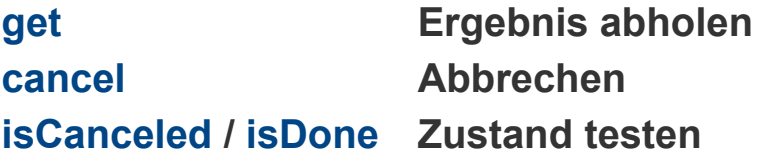

#### **CompletableFuture<T>**

**Klasse java.util.concurrent.CompletableFuture<T> Implementierung der Interfaces**

– **Future<T>**

**Asynchrone Berechnung plus**

– **CompletionStage<T>**

**Interface java.util.concurrent.CompletionStage<T> (seit Java 8) repräsentiert einen Schritt (***stage***) einer (asynchronen) Berechnung, der mit anderen Berechnungsschritten in vielfältiger Art kombiniert werden kann.**

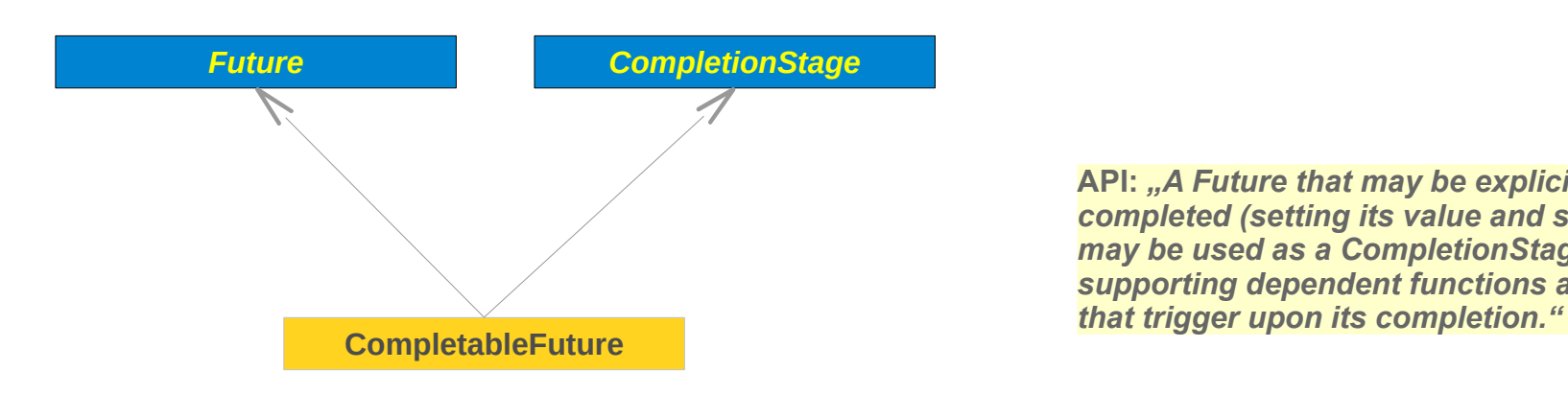

API: "A Future that may be explicitly *completed (setting its value and status), and may be used as a CompletionStage, supporting dependent functions and actions*

## **Completion Stage**

**API:** *"A stage of a possibly asynchronous computation, that performs an action or computes a value when another CompletionStage completes."*

**Interface zur Kombination von (asynchronen) Verarbeitung-Schritten**

**Beispiel, asynchrone Aktivitäten verketten**

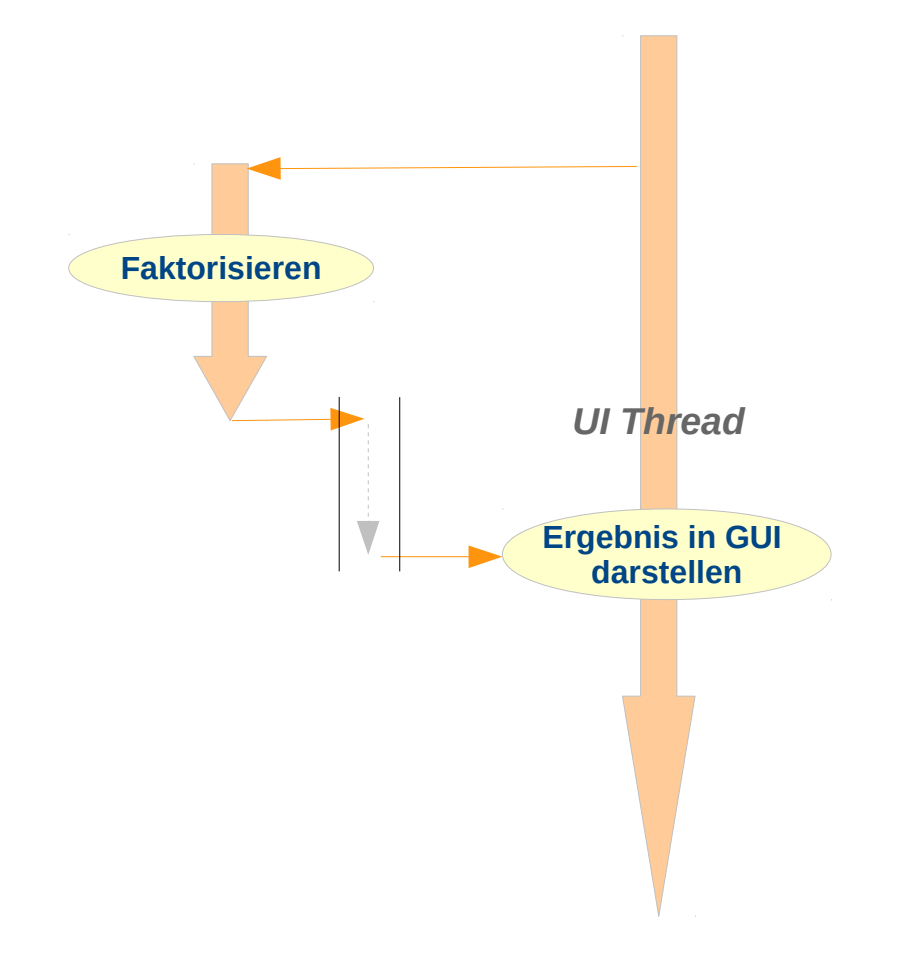

**asynchrone Aktivitäten verketten: 1. mit JUC-Futures**

```
UI Thread
  buttonCompute.setOnAction(
   new EventHandler[ActionEvent] {
     def handle (ae: ActionEvent): Unit = {
       val futureTask: FutureTask[List[Long]] = 
          new FutureTask(new Callable[List[Long]] {
            override def call(): List[Long] = {
               val res = Factorization.factors(100000000)
               res
 }
 }
\overline{\phantom{a}} executor.execute(futureTask)
       executor.execute(
         new Runnable {
          override def run(): Unit = \{var res = "" try {
               res = future.get.get.toString()
             } catch {
               case ce: CancellationException => 
                res = "canceled"
 }
             future = None
             Platform.runLater(
               new Runnable {
               override def run(): Unit = {
                  tfOutput.setText(""+res) 
}<br>}
 })
 }
 })
 }
 }) \int val executor: ExecutorService = Executors.newFixedThreadPool(NumberOfcores)
```
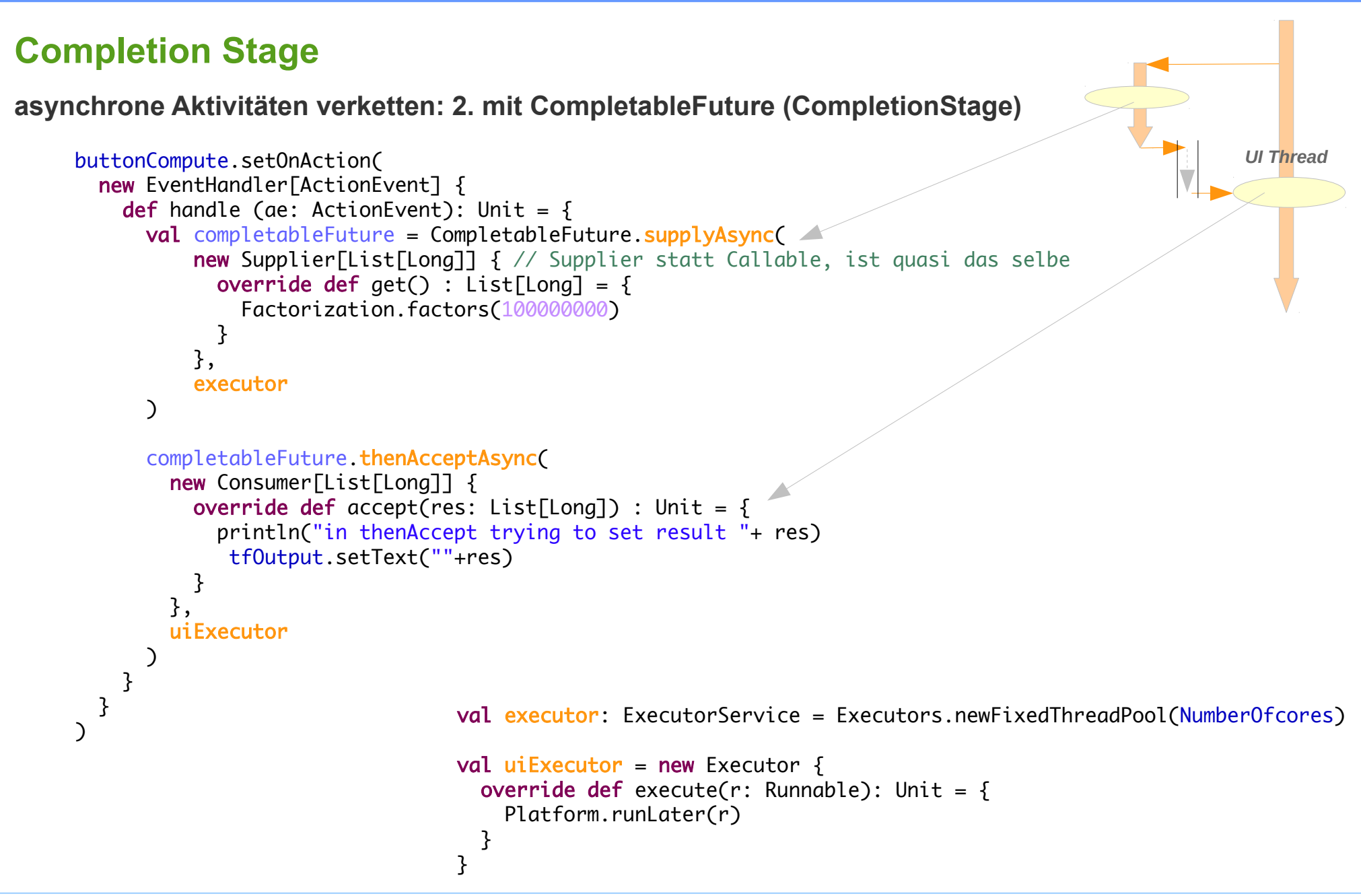

## **Completion Stage**

**Interface zur Kombination von (asynchronen) Verarbeitung-Schritten**

**Methoden siehe API-Doku,** 

**Beispiel**

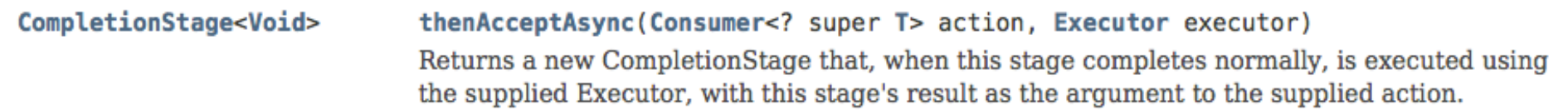

```
completableFuture.thenAcceptAsync(
          new Consumer[List[Long]] {
           override def accept(res: List[Long]): Unit = {
              println("in thenAccept trying to set result "+ res)
               tfOutput.setText(""+res) 
 }
          },
          uiExecutor
        )
```
## **Completable Future – Complete**

**Completable Future beenden**

**Beispiel: Cancel-Implementierung** 

```
 buttonCancel.setOnAction(
   new EventHandler[ActionEvent] {
     def handle (ae: ActionEvent): Unit = \{ completableFuture.complete(List()); // complete it with a value, computation may continue to run
      }
  }
\mathcal{L}
```
*Beenden mit einem alternativen Wert: der leeren Liste*

#### **Completable Future – Cancel**

#### **Completable Futures: Beendbar aber nicht unterbrechbar**

#### **Completable Futures**

- $-$  können "von aussen" mit einem Ergebnis versorgt ("*completed*") werden
- **sie können aber nicht wirklich unterbrochen werden !**

#### cancel public boolean cancel(boolean mayInterruptIfRunning) If not already completed, completes this CompletableFuture with a CancellationException. Dependent CompletableFutures that have not already completed will also complete exceptionally, with a CompletionException caused by this CancellationException. **Specified by:** cancel in interface Future<T> **Parameters:** mayInterruptIfRunning - this value has no effect in this implementation because interrupts are not used to control processing. **Returns:** true if this task is now cancelled *Eine Berechnung, die gestartet wurde, kann nicht mehr*

*unterbrochen werden.*

## **JavaFX-Concurrent**

#### **Ergänzung / Erweiterung von Java-Util-Concurrent**

**Interface javafx.concurrent.Worker / Class javafx.concurrent.Task**

**auf FX zugeschnittene Varianten von java.util.concurrent.Future / java.util.concurrent.Future Ein Worker repräsentiert** 

- **eine asynchron (zum** *Application-Thread***) auszuführende Aktivität**
- **deren Aktivität vom UI aus beobachtet und gesteuert werden kann**

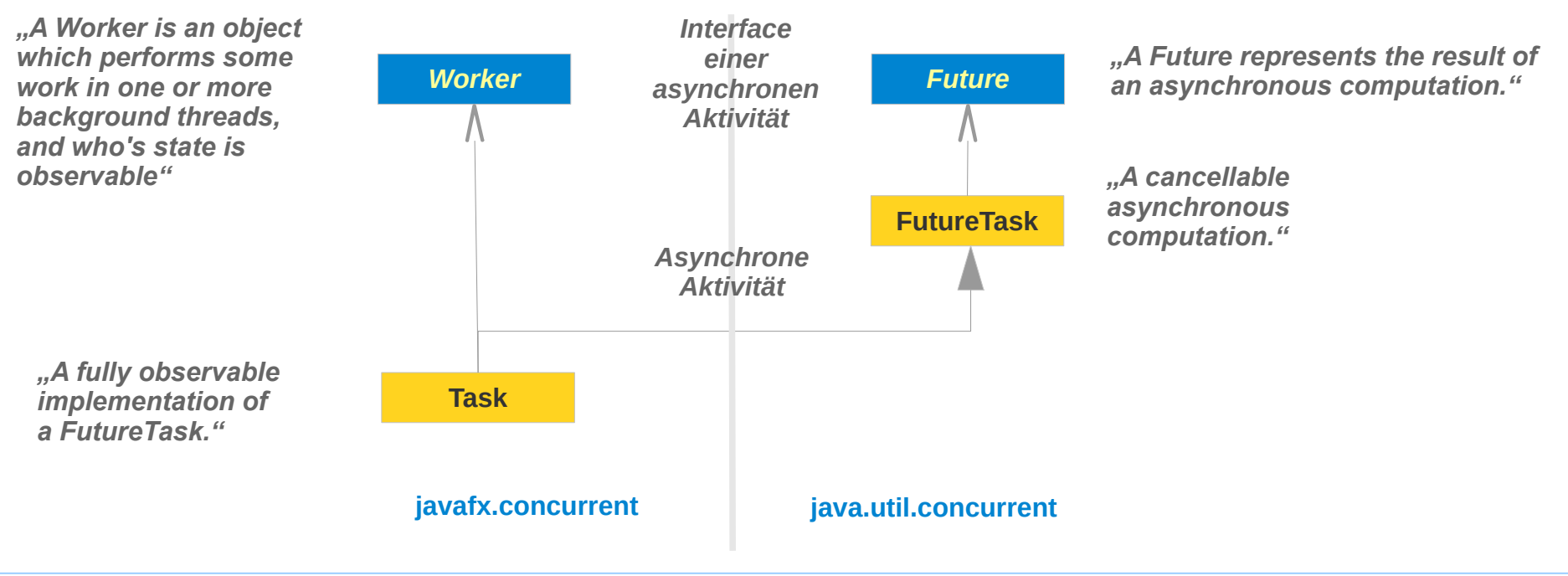

## **JFXC Work / Task**

**Work / Task:** 

**Ein Future (eine asynchrone Berechnung) mit weiteren Möglichkeiten**

**beobachtbar**

**Der Zustand und Fortschritt ist beobachtbar**

**cancel**

**kann mit** *cancel* **gestoppt werden, auch wenn schon in Bearbeitung**

**complete**

**kein Setzen des Ergebnisses von aussen (complete)** 

**staging**

**kein allgemeines "Staging", d.h. Verketten und Kombinieren von Tasks**

 **Eventhandler für Zustandsübergänge können registriert werden**

setOnCancelled(EventHandler<WorkerStateEvent> value) The onCancelled event handler is called whenever the Task state transitions to the CANCELLED state. setOnFailed(EventHandler<WorkerStateEvent> value) The onFailed event handler is called whenever the Task state transitions to the FAILED state. setOnRunning(EventHandler<WorkerStateEvent> value) The onRunning event handler is called whenever the Task state transitions to the RUNNING state. setOnScheduled(EventHandler<WorkerStateEvent> value) The onSchedule event handler is called whenever the Task state transitions to the SCHEDULED state. setOnSucceeded(EventHandler<WorkerStateEvent> value) The onSucceeded event handler is called whenever the Task state transitions to the SUCCEEDED state.